## Computer Graphics

- Transformations -

**Hendrik Lensch**

Computer Graphics WS07/08 – Transformations

## **Overview**

- **Last Time**
	- –Tone Mapping

### • **Today**

- –Homogeneous Coordinates
- –Basic transformations in homogeneous coordinates
- Concatenation of transformations
- –Projective transformations

### • **Next Lecture**

– Camera transformations

### Euclidean Vector Space

#### •**Known from Mathematics:**

–Elements of a 3D vector space

• 
$$
\underline{v} = (v_1, v_2, v_3)^T \in V^3 = R^3
$$

- –Formally: Vectors written as column vectors (n x 1 matrix)!
- –Vectors describe directions – not positions!
- – 3 linear independent vectors create a basis:
	- $\bullet$   $\{\underline{\mathbf{e}}_1, \,\underline{\mathbf{e}}_2, \,\underline{\mathbf{e}}_3\}$
- –Any vector can now uniquely be represented with coordinates

• 
$$
\underline{v} = V_1 \underline{e}_1 + V_2 \underline{e}_2 + V_3 \underline{e}_3 = (V_1, V_2, V_3)^T
$$

- –**Operations** 
	- Addition, Subtraction, Scaling, …

#### •**Metric**

•

- – Dot/inner product:
	- Used for measurements of length ( $|{\bf v}|^2$ =  ${\bf v}\cdot{\bf v}$ ) and angles (cos(v<sub>1</sub>, v<sub>2</sub>)= v<sub>1</sub>  $\cdot$  v<sub>2</sub> / | v<sub>1</sub>||v<sub>2</sub>|)
- –Orthonormal basis

$$
|\underline{e}_i|=1 \qquad \qquad \underline{e}_i \cdot \underline{e}_j = \delta_{ij}
$$

right-/left handed:  $\underline{e}_1 \times \underline{e}_2 = +/- \underline{e}_3$ 

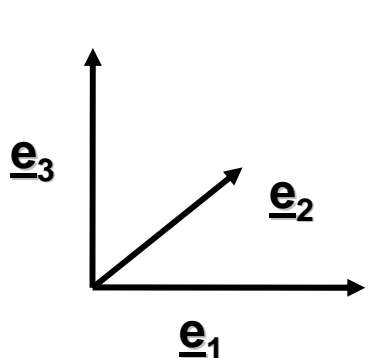

# Affine Space

#### • **Known from Mathematics**

- –Affine Space:  $\mathsf{A}^3$ 
	- Elements are positions no directions!
- –Defined via its associated vector space  $\mathsf{V}^3$ 
	- $\bullet$   $\,$  a, b  $\in$  A $^3$   $\Leftrightarrow$  v  $\in$  V $^3$  with v = b  $-$  a
		- <sup>→</sup>: unique, ←: ambiguous
		- Addition of points and vectors (p +  $v \in A<sup>3</sup>$ )
	- distance(a, b) = length(a b)
- –Operations on A<sup>3</sup>
	- Subtraction yields a vector
	- No addition of affine elements

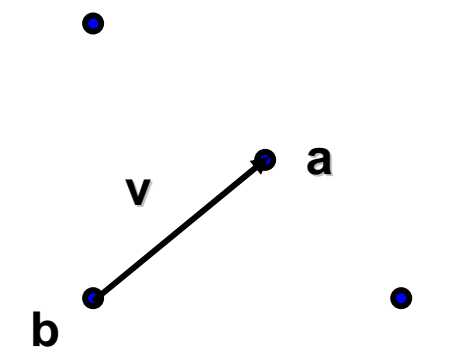

### Affine Basis

#### • **Affine Basis:**

- {o, e1, e2, e3}
	- Origin: o  $\in$  A<sup>3</sup> and
	- Basis of vector space
- Position vector of point p
	- (p o) <sup>∈</sup> V3

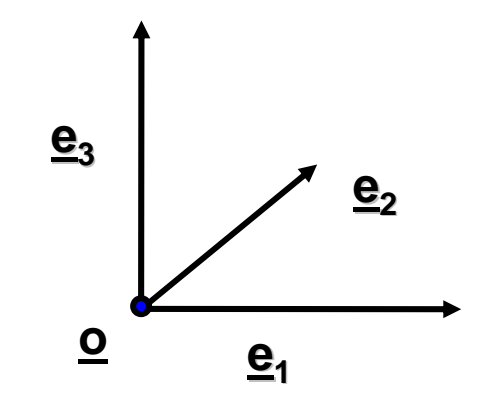

### Affine Coordinates

#### •**Affine Combination**

- –Linear combination of (n+1) points
- –Weights form a partition of unity
- – $\bm{\mathsf{b}}_0^{},~\dots~,~\bm{\mathsf{b}}_\textsf{n}^{} \in \mathsf{A}^\textsf{n}$

$$
\underline{b} = \sum_{i=0}^{n} \alpha_i \, \underline{b}_i = \underline{b}_0 + \sum_{i=1}^{n} \alpha_i (\underline{b}_i - \underline{b}_0) = \underline{0} + \sum_{i=1}^{n} \alpha_i \, \underline{e}_i, \quad \text{mit } \sum \alpha_i = 1
$$

#### •**Affine Coordinates**

- –Barycentric coordinates
- –Center of mass ( $R = \Sigma m_i r_i / \Sigma m_i$ )
- – Affine weighted sum
	- Weights given by the splitting ratio

$$
-\underline{p} = \alpha_1 \underline{p}_1 + \alpha_2 \underline{p}_2
$$

$$
\alpha_1 + \alpha_2 = 1
$$

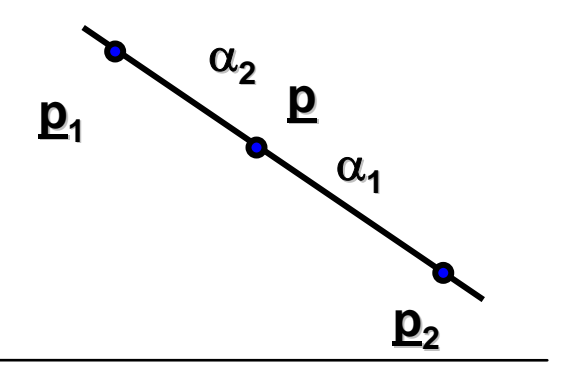

# Affine Mappings

### • **Properties**

- – Affine mapping (continuous, bijective, invertible)
	- T:  $\mathsf{A}^3\mathbin{\rightarrow}\mathsf{A}^3$
- – Defined by two non-degenerated simplicies
	- 2D: Triangle, 3D: Tetrahedron, ...
- – Affine/Barycentric coordinates are invariant under affine transformations
- Other invariants
	- Straight lines, parallelism, splitting ratios, surface/volume ratios
- – Characterization via fixed points and lines
	- Eigenvalues and eigenvectors of the mapping

#### •**Representation**

- Linear mapping A plus a translation t
	- $\mathbf{T}_2 = \mathbf{A} \underline{\mathbf{p}} + \underline{\mathbf{t}}$  with (n x n) matrix  $\mathbf{A}$
- Invariance of affine coordinates
	- Tp= T( $\alpha_1$ <u>p</u><sub>1</sub> +  $\alpha_2$ <u>p</u><sub>2</sub>) = A( $\alpha_1$ <sub>p<sub>1</sub> +  $\alpha_2$ <sub>p<sub>2</sub>) + t =</sub></sub>  $\alpha_1 A(p_1) + \alpha_2 A(p_2) + \alpha_1 t + \alpha_2 t = \overline{\alpha}_1 T p_1 + \alpha_2 T(p_2)$  **p**<sub>2</sub>

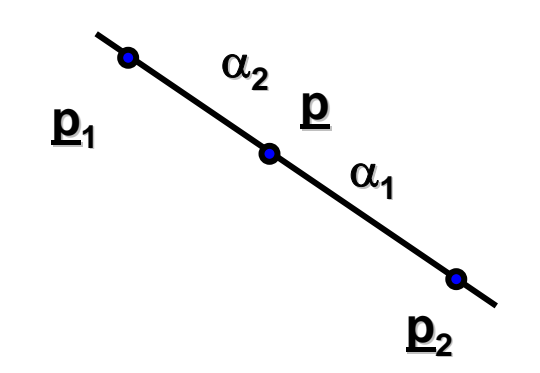

## Homogeneous Coordinates for 3D

- $\bullet$  **Embedding of R3 into P(R4)**
	- –For the time being

$$
R^3 \ni \begin{pmatrix} x \\ y \\ z \end{pmatrix} \rightarrow \begin{pmatrix} x \\ y \\ z \\ 1 \end{pmatrix} \in P(R^4), \text{ and } \begin{pmatrix} X \\ Y \\ Z \\ W \end{pmatrix} \rightarrow \begin{pmatrix} X/W \\ Y/W \\ Z/W \end{pmatrix}
$$

- –Representation of transformations by 4x4 matrices
- Mathematical trick
	- Convenient representation to express rotations and translations as matrix multiplications
	- Easy to find line through points, point-line/line-line intersections
- –Also important for projections (later)

### Point Representation

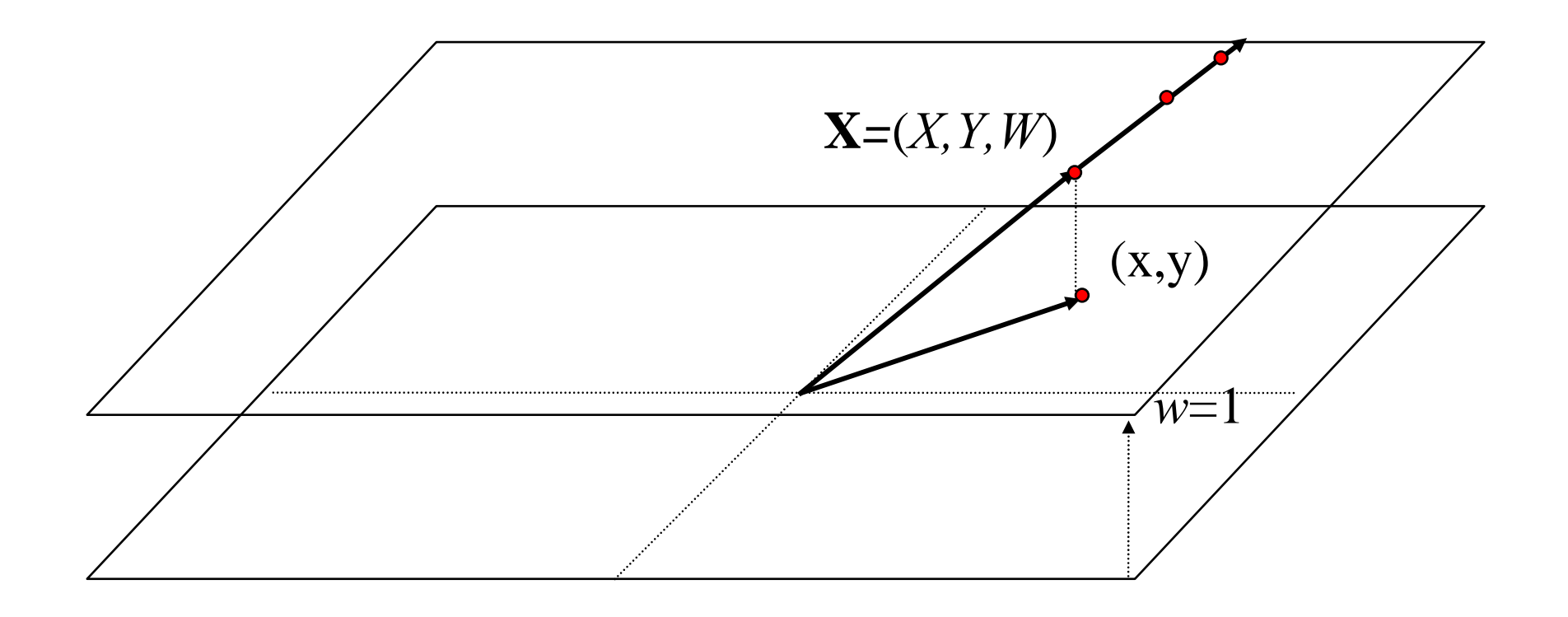

$$
x = \frac{X}{W} \qquad y = \frac{Y}{W}
$$

### Line Representation

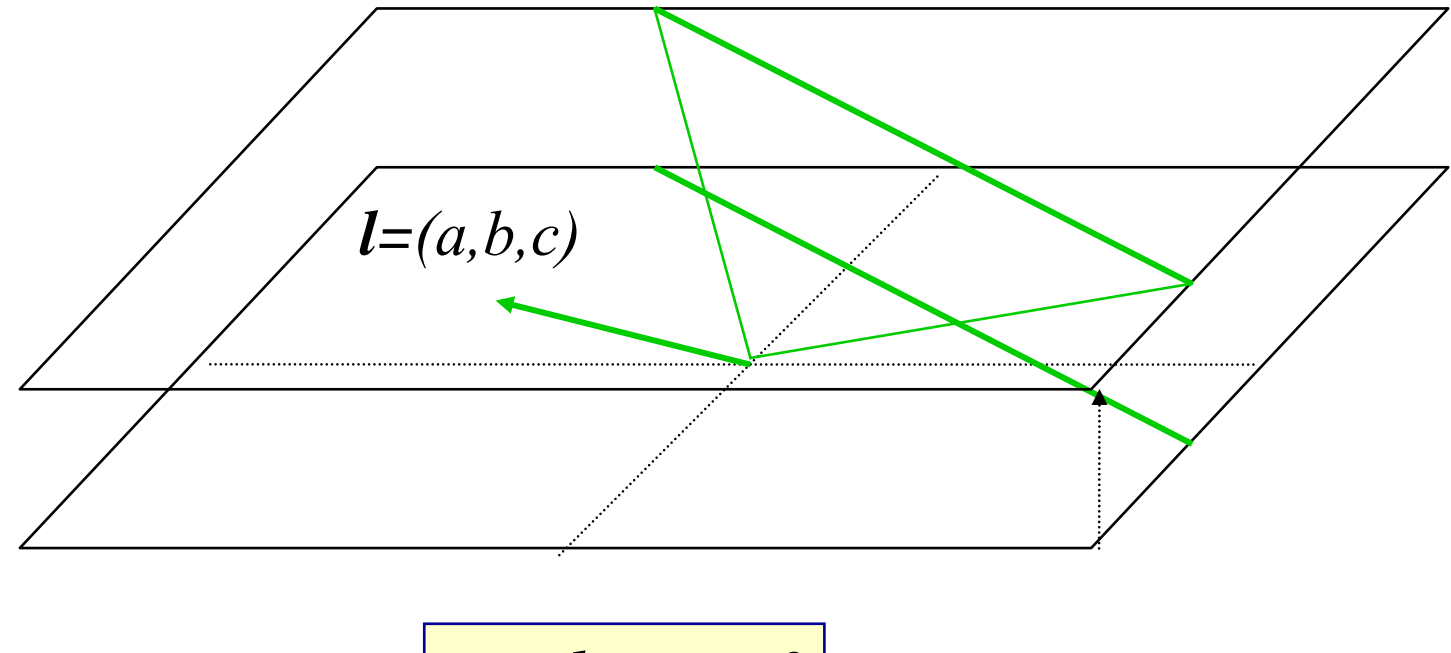

 $ax+by+c=0$ 

### Point on Line

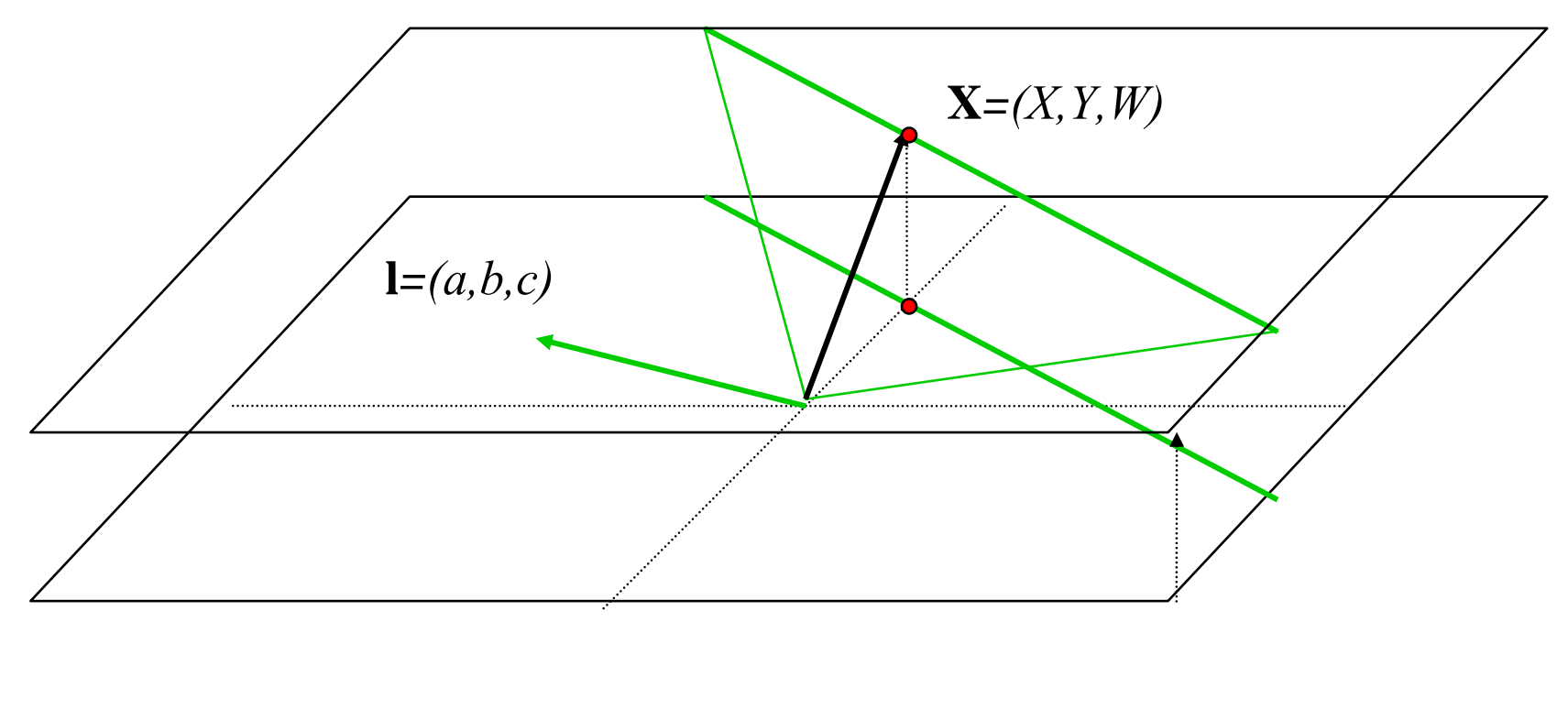

 $\mathbf{x} \cdot \mathbf{l} = 0$ 

### Intersection of Lines

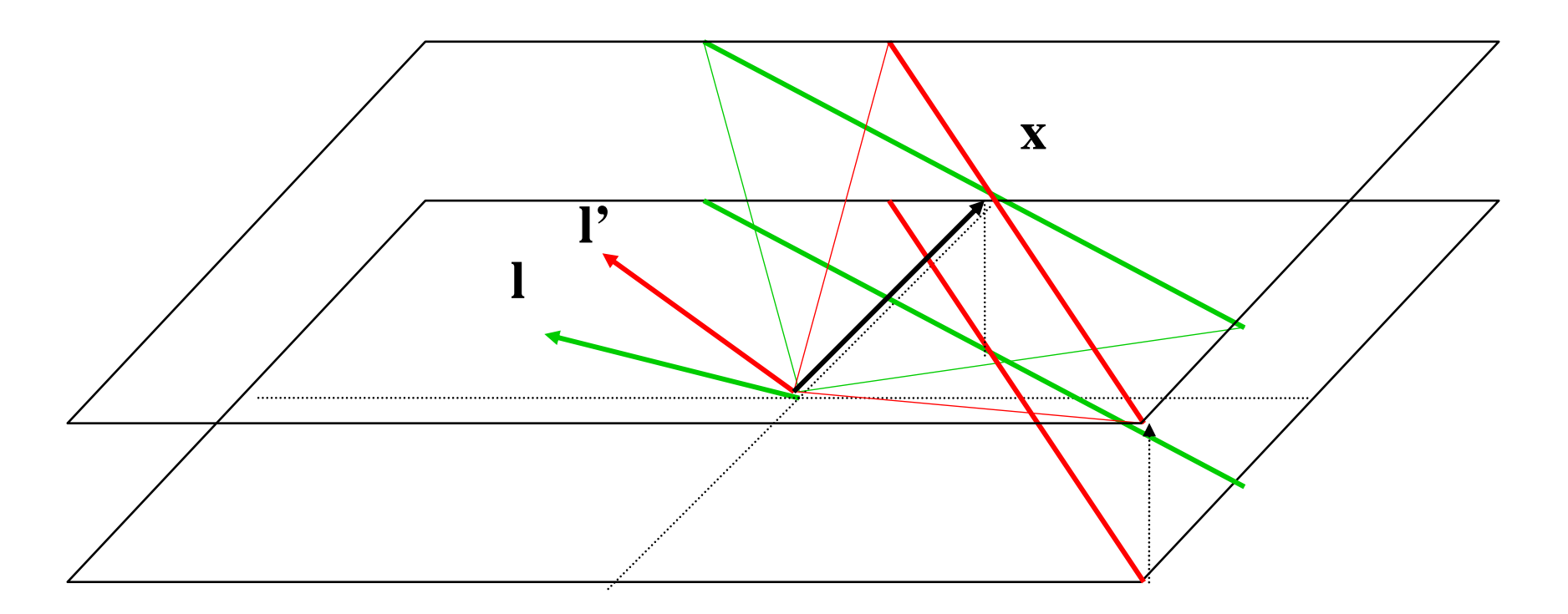

 $\mathbf{l}$ ' $\times$ **l** = **x** 

### Line through 2 Points

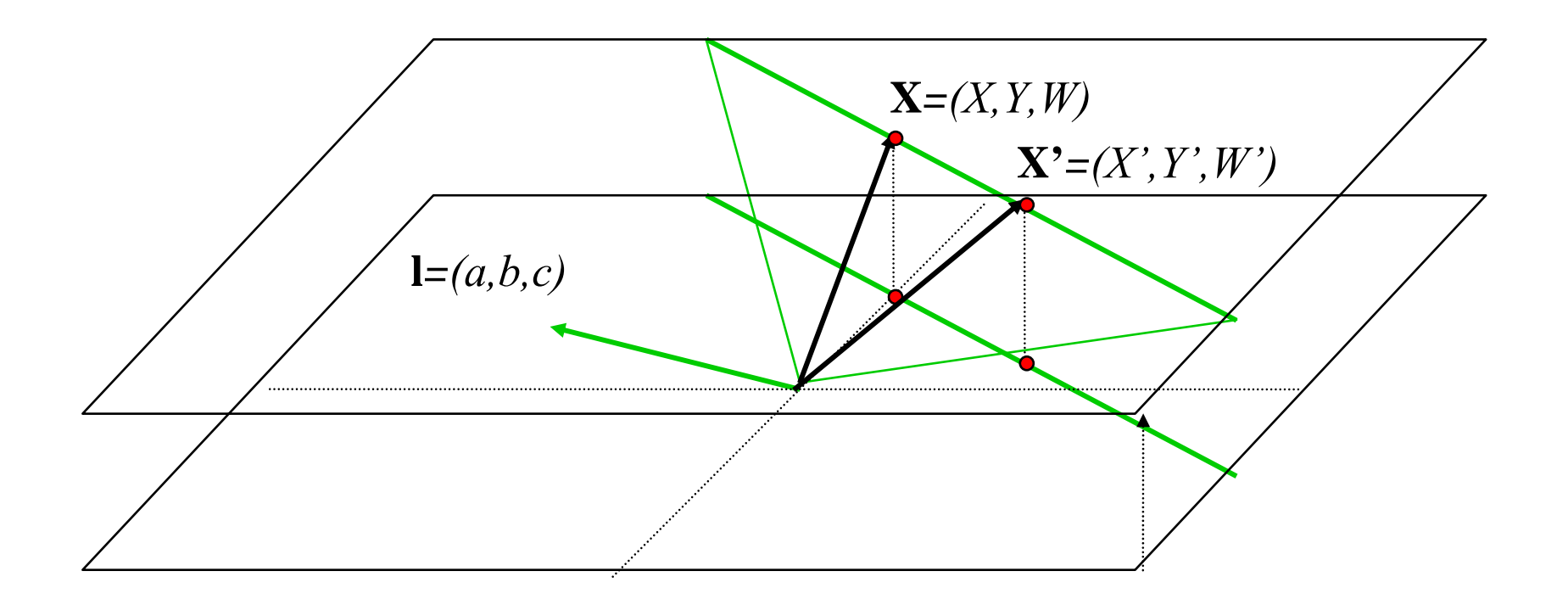

 $\mathbf{x}'{\times}\mathbf{x} = \mathbf{l}$ 

## Linear Map = Matrix

#### • **Vector Matrix Product**

- – Action of a linear map on a vector
	- Multiplication of matrix with column vector

$$
\underline{p'} = \begin{pmatrix} x' \\ y' \\ z' \\ w' \end{pmatrix} = T \underline{p} = T \begin{pmatrix} x \\ y \\ z \\ w \end{pmatrix} = \begin{pmatrix} t_{xx} & t_{xy} & t_{xz} & t_{xw} \\ t_{yx} & t_{yy} & t_{yz} & t_{yw} \\ t_{zx} & t_{zy} & t_{zz} & t_{zw} \\ t_{wx} & t_{wy} & t_{wz} & t_{ww} \end{pmatrix} \begin{pmatrix} x \\ y \\ z \\ w \end{pmatrix}
$$

- In some old text books: row vector times the transpose of this matrix
- Composition (first T<sub>1</sub>, then T<sub>2</sub>)
	- Matrix multiplication
	- $T_2T_1 \underline{p} = T_2(T_1 \underline{p}) = (T_2T_1) \underline{p} = T \underline{p}$
	- Warning: In general, matrix multiplication does not commute !!!

• **Translation**

$$
T(d_x, d_y, d_z) = \begin{pmatrix} 1 & 0 & 0 & d_x \\ 0 & 1 & 0 & d_y \\ 0 & 0 & 1 & d_z \\ 0 & 0 & 0 & 1 \end{pmatrix}
$$

$$
\mathbf{T} \underline{p} = \begin{pmatrix} 1 & 0 & 0 & d_x \\ 0 & 1 & 0 & d_y \\ 0 & 0 & 1 & d_z \\ 0 & 0 & 0 & 1 \end{pmatrix} \begin{pmatrix} p_x \\ p_y \\ p_y \\ p_z \end{pmatrix} = \begin{pmatrix} p_x + d_x \\ p_y + d_y \\ p_z + d_z \\ 1 \end{pmatrix}
$$

### Translation of Vectors

- $\bullet$ **So far we looked at points (affine entities)**
- •**Vectors are defined as the difference of two points**
- •**Consequently, for vectors W is always equal to zero**

$$
\underline{v} = \underline{p} - \underline{q} = \begin{pmatrix} p_x \\ p_y \\ p_z \\ 1 \end{pmatrix} - \begin{pmatrix} q_x \\ q_y \\ q_z \\ 1 \end{pmatrix} = \begin{pmatrix} p_x - q_x \\ p_y - q_y \\ p_z - q_z \\ 0 \end{pmatrix}
$$

- • **This means that translations** *DO NOT* **act on vectors**
	- –Which is exactly what we expect to happen

$$
\mathbf{T}_{\underline{V}} = \begin{pmatrix} 1 & 0 & 0 & d_x \\ 0 & 1 & 0 & d_y \\ 0 & 0 & 1 & d_z \\ 0 & 0 & 0 & 1 \end{pmatrix} \begin{pmatrix} v_x \\ v_y \\ v_z \\ 0 \end{pmatrix} = \begin{pmatrix} v_x \\ v_y \\ v_z \\ 0 \end{pmatrix} = \underline{v}
$$

### **Translations**

- **Properties**
	- –T(0,0,0)= **1** (Identity Matrix)
	- – $T(t_x, t_y, t_z) T(t_x', t_y', t_z') = T(t_x + t_x', t_y + t_y', t_z + t_z')$
	- – $T(t_x, t_y, t_z) T(t_x', t_y', t_z') = T(t_x', t_y', t_z') T(t_x, t_y, t_z)$

$$
- T^{-1}(t_x, t_y, t_z) = T(-t_x, -t_y, -t_z)
$$

### Rotation

#### •**Rotation in 2D**

 $y = r \sin \theta$  $x = r \cos \theta$ 

 $y' = r \sin(\theta + \varphi)$  $x' = r \cos(\theta + \varphi)$ 

 $\sin(\theta + \varphi) = \cos\theta \sin\varphi + \sin\theta \cos\varphi$  $\cos(\theta + \varphi) = \cos\theta\cos\varphi - \sin\theta\sin\varphi$ 

 $y' = (r \cos \theta) \sin \varphi + (r \sin \theta) \cos \varphi = x \sin \varphi + y \cos \varphi$  $x' = (r \cos \theta) \cos \varphi - (r \sin \theta) \sin \varphi = x \cos \varphi - y \sin \varphi$ 

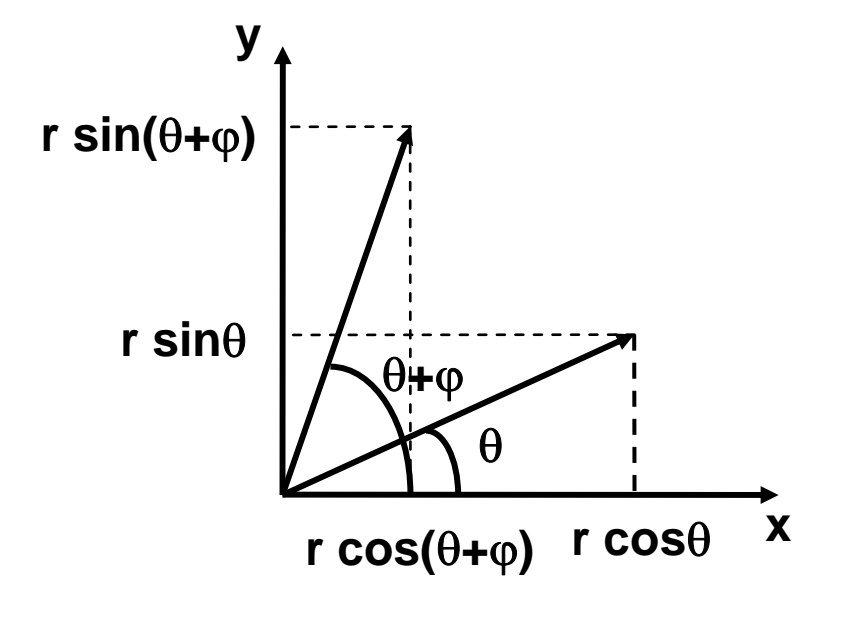

• **Rotation around major axis**

$$
R_x(\theta) = \begin{pmatrix} 1 & 0 & 0 & 0 \\ 0 & \cos \theta & -\sin \theta & 0 \\ 0 & \sin \theta & \cos \theta & 0 \\ 0 & 0 & 0 & 1 \end{pmatrix} \qquad R_y(\theta) = \begin{pmatrix} \cos \theta & 0 & \sin \theta & 0 \\ 0 & 1 & 0 & 0 \\ -\sin \theta & 0 & \cos \theta & 0 \\ 0 & 0 & 0 & 1 \end{pmatrix}
$$

$$
R_z(\theta) = \begin{pmatrix} \cos \theta & -\sin \theta & 0 & 0 \\ \sin \theta & \cos \theta & 0 & 0 \\ 0 & 0 & 1 & 0 \\ 0 & 0 & 0 & 1 \end{pmatrix}
$$

–Assumes a right handed coordinate system

### Rotation

- **Properties**
	- – $R_{a}(0)= 1$
	- – $R^{-1}_{a}(\theta) = R_{a}(-\theta)$
	- – $R_a(\theta) R_a(\phi) = R_a(\theta + \phi)$
	- – $R_a(\theta) R_a(\phi) = R_a(\phi) R_a(\theta)$
	- – $R^{-1}$ <sub>a</sub> $(\theta) = R$ <sub>a</sub> $(-\theta) = R^{T}$ <sub>a</sub> $(\theta)$
	- –BUT in general:  $R_a(\theta) R_b(\phi) \neq R_b(\phi) R_a(\theta)$ 
		- For rotations around different axes, the order matters

• **Scaling**

$$
S(s_x, s_y, s_z) = \begin{pmatrix} s_x & 0 & 0 & 0 \\ 0 & s_y & 0 & 0 \\ 0 & 0 & s_z & 0 \\ 0 & 0 & 0 & 1 \end{pmatrix}
$$

–Uniform Scaling

• 
$$
s_x = s_y = s_z
$$

• **Reflection at Z**

$$
M_z = \begin{pmatrix} 1 & 0 & 0 & 0 \\ 0 & 1 & 0 & 0 \\ 0 & 0 & -1 & 0 \\ 0 & 0 & 0 & 1 \end{pmatrix}
$$

–Warning: Change of orientation !

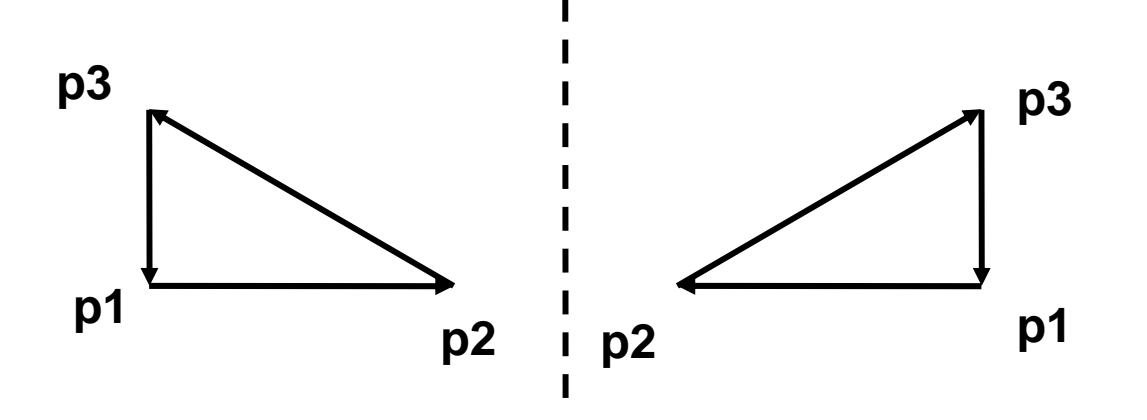

• **Shear (deutsch: Scherung)**

$$
H(h_{xy}, h_{xz}, h_{yz}, h_{yx}, h_{zx}, h_{zy}) = \begin{pmatrix} 1 & h_{xy} & h_{xz} & 0 \\ h_{yx} & 1 & h_{yz} & 0 \\ h_{zx} & h_{zy} & 1 & 0 \\ 0 & 0 & 0 & 1 \end{pmatrix}
$$

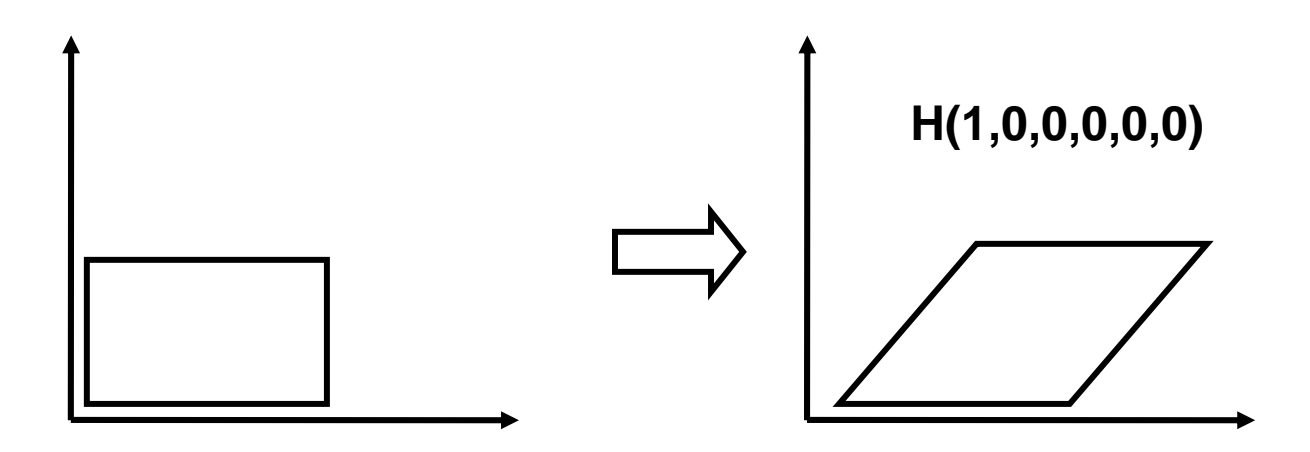

### Concatenation of Transformations

•**In general, transformations do not commute**

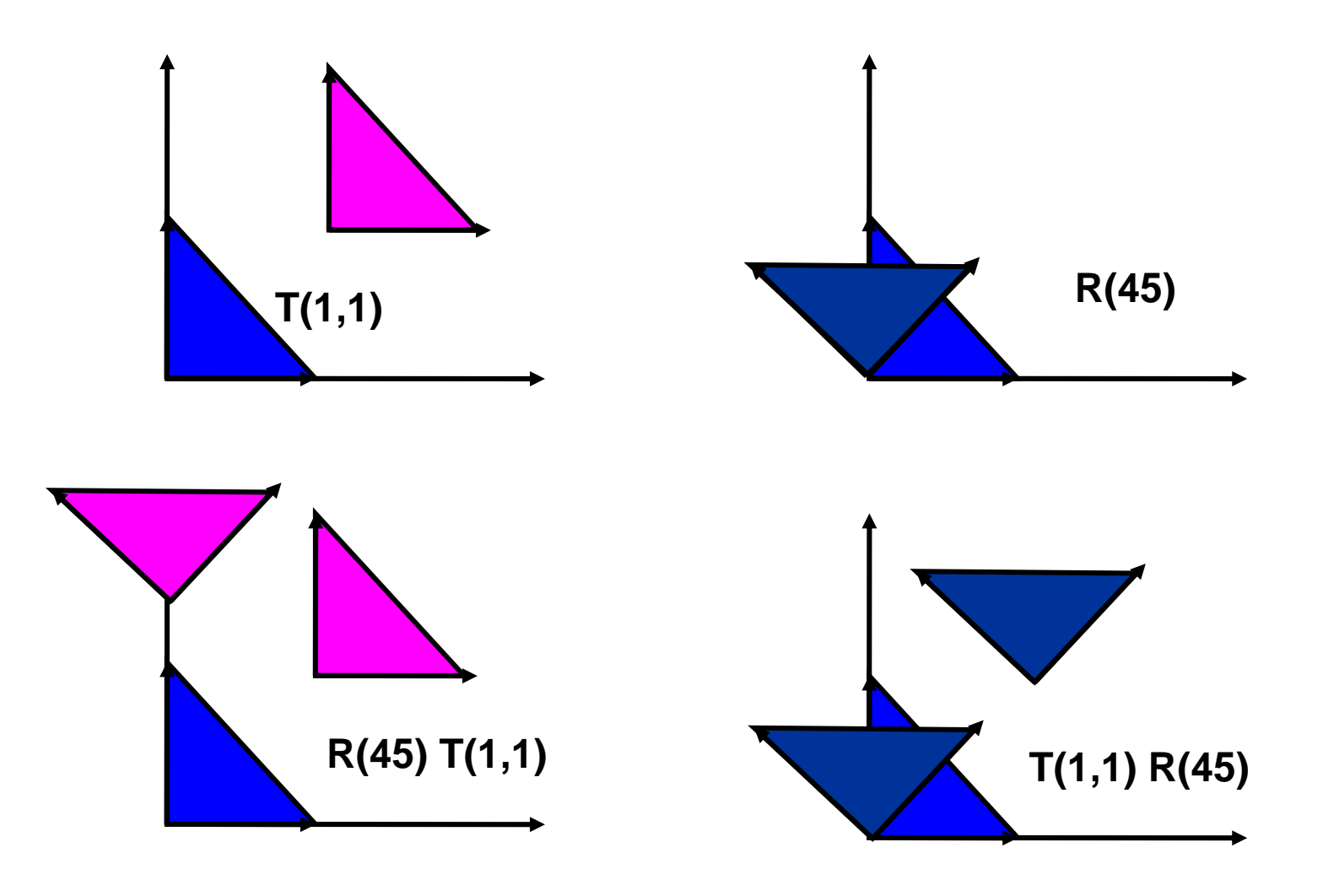

### Rotation about Arbitrary Points

#### • **Example: Rotate object about one vertex p**

- –Translate object from point to origin
- –Apply desired rotation
- –Translate object back to original position

$$
R_a^p(\theta) = T_{-p}R_a(\theta)T_p = \begin{bmatrix} 1 & 0 & 0 & p_x \\ 0 & 1 & 0 & p_y \\ 0 & 0 & 1 & p_z \\ 0 & 0 & 0 & 1 \end{bmatrix} \begin{bmatrix} \cos\theta & -\sin\theta & 0 & 0 \\ \sin\theta & \cos\theta & 0 & 0 \\ 0 & 0 & 1 & 0 \\ 0 & 0 & 0 & 1 \end{bmatrix} \begin{bmatrix} 1 & 0 & 0 & -p_x \\ 0 & 1 & 0 & -p_y \\ 0 & 0 & 1 & -p_z \\ 0 & 0 & 0 & 1 \end{bmatrix}
$$

$$
R_a^p(\theta) = T_{-p}R_a(\theta)T_p = \begin{bmatrix} \cos\theta & -\sin\theta & 0 & (p_x\cos\theta - p_y\sin\theta - p_x) \\ \sin\theta & \cos\theta & 0 & (p_x\sin\theta + p_y\cos\theta - p_y) \\ 0 & 0 & 1 & 0 \\ 0 & 0 & 0 & 1 \end{bmatrix}
$$

Computer Graphics WS07/08 – Transformations

## Rotation about Arbitrary Axis

- – Move base point to origin
	- T(-<u>o)</u>
- –Rotation around Y-axis, so that <u>r</u> is in YZ-plane
	- Use projection into XZ-plane
	- $R_y(\text{-}\varphi_1)$  tan $(\varphi_1)$ =  $r_x/r_z$  r'=  $R_y(\text{-}\varphi_1)$  r
- –Rotation around X-axis, so that  $\underline{\mathbf{r}}'$  is along Z-axis
	- $R_x(\varphi_2)$  tan $(\varphi_2)$ = r'<sub>y</sub>/ r<sub>z</sub>'
- –Rotation around Z-axis with angle  $\varphi$
- Rotate back around X-axis
- Rotate back around Y-axis
- Translate back
- **Together**
	- – $R(\varphi, \underline{o}, \underline{r}) = T(\underline{o})R_{y}(\varphi_1)R_{x}(-\varphi_2)R_{z}(\varphi)R_{x}(\varphi_2)R_{y}(-\varphi_1)T(-\underline{o})$

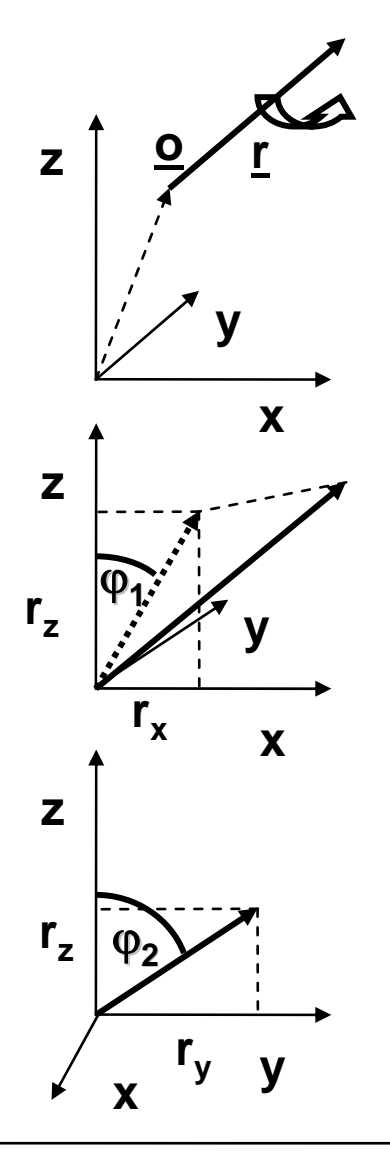

### Interpretation of Matrices

 $\bullet$ **Columns are transformed basis**

$$
p' = \begin{pmatrix} t_{xx} & t_{xy} & t_{xz} & t_{xw} \\ t_{yx} & t_{yy} & t_{yz} & t_{yw} \\ t_{zx} & t_{zy} & t_{zz} & t_{zw} \\ t_{wx} & t_{wy} & t_{wz} & t_{ww} \end{pmatrix} \begin{pmatrix} 0 \\ 0 \\ 0 \\ 0 \end{pmatrix} \text{oder}, \begin{pmatrix} 0 \\ 1 \\ 0 \\ 0 \end{pmatrix} \begin{pmatrix} 0 \\ 0 \\ 1 \\ 0 \end{pmatrix} \begin{pmatrix} 0 \\ 0 \\ 0 \\ 1 \end{pmatrix}
$$

$$
\begin{pmatrix} e_x & e_y & e_z & o \end{pmatrix} = M
$$

- **Transformation into new basis**
	- – Simple: Write new basis vectors into columns of matrix

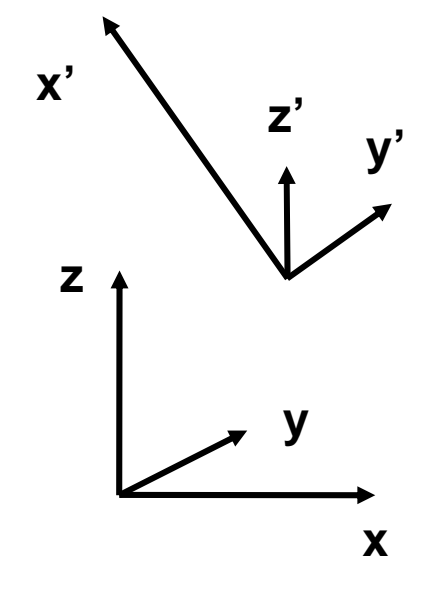

## Orthonormal Matrices

- **Orthonormal transformations**
	- –Images of basis vectors are again orthonormal

• 
$$
e'_i \cdot e'_j = \delta_{ij}
$$

$$
\mathbf{M}^T \mathbf{M} = \begin{pmatrix} e_x & e_y & e_z \end{pmatrix}^T \begin{pmatrix} e_x & e_y & e_z \end{pmatrix} = \begin{pmatrix} e_x'e_x & e_y'e_y & e_z'e_z \\ e_y'e_x & e_y'e_y & e_y'e_z \end{pmatrix} = \mathbf{1}
$$

Which means that

$$
\mathbf{M}^T = \mathbf{M}^{-1}
$$

Computer Graphics WS07/08 – Transformations

### **Transformations**

- • **Line**
	- –Transform end points
- **Plane**
	- –Transform three points
- **Vector**
	- $\underline{v}$  = <u>p</u>  $-$  q\_= (x, z, y, 0)<sup>T</sup>
	- Translations to not act on vectors

### • **Normal vectors**

–Problem: e.g. with non-uniform scaling

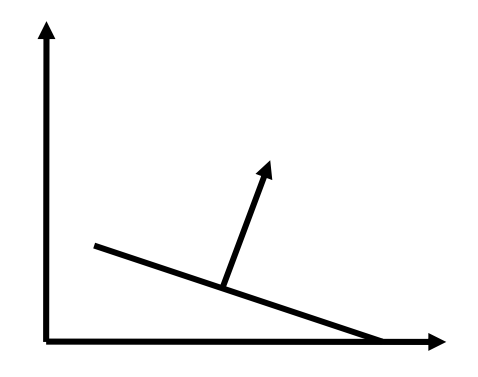

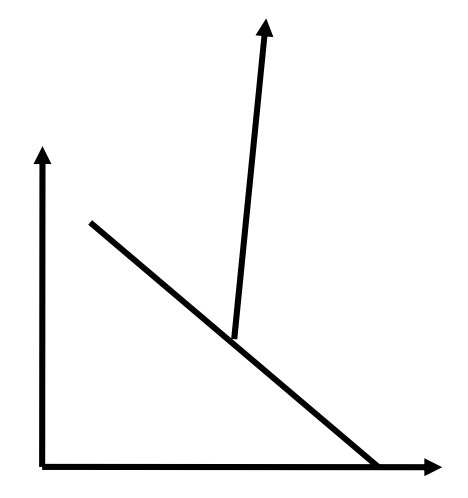

## Transforming Normals

•**Dot product as matrix multiplication**

$$
\underline{v} \cdot \underline{w} = v^T * w = (v_x, v_y, v_z) * \begin{pmatrix} w_x \\ w_y \\ w_z \end{pmatrix}
$$
  
Matrix multiplication  
Dot product

- **Normal N on a plane** 
	- –For any vector T in the plane:  $N^T * T = 0$
	- Find transformation M' for normal vector, such that

$$
(\mathbf{M}^{*\mathbf{N}})^T * (\mathbf{M}^* \underline{T}) = 0 = \underline{N}^T * (\mathbf{M}^{T} * \mathbf{M})^* \underline{T}
$$

$$
\mathbf{M}^{T} * \mathbf{M} = 1
$$

$$
\mathbf{M}^{\mathbf{N}} = (\mathbf{M}^{-1})^T
$$

## Transforming Normals

#### • **Remember:**

Normals are transformed by the transpose of the inverse of the 4x4 transformation matrix of points and vectors

#### •**No problem with orthogonal transformations**

- – E.g. rotation, uniform scaling
	- $\bullet~~$  M<sup>-1</sup> = M<sup>T</sup>
	- $\bullet \;\; \mathsf{M}^{\text{-1}}{}^{\mathsf{T}} = \mathsf{M}^{\mathsf{T}}{}^{\mathsf{T}} = \mathsf{M}$

## Coordinate Systems

- • **Local Coordinates**
	- – Defined by the normal, tangent and bi-normal at each point of a surface
	- Transformation of BRDFs

### • **Object Coordinates**

- –Intrinsic coordinate system of an object
- –Hierarchical modeling
- Modeling Transformations to world coordinates

### • **World Coordinates**

- –Root for hierarchical modeling
- –Reference system for the camera
- Viewing Transformation to camera coordinates

#### • **Camera coordinates (Viewing Coordinates)**

- –Reference system for lighting computations
- Perspective Transformation to normalized (projection) coordinates

## Hierarchical Coordinate Systems

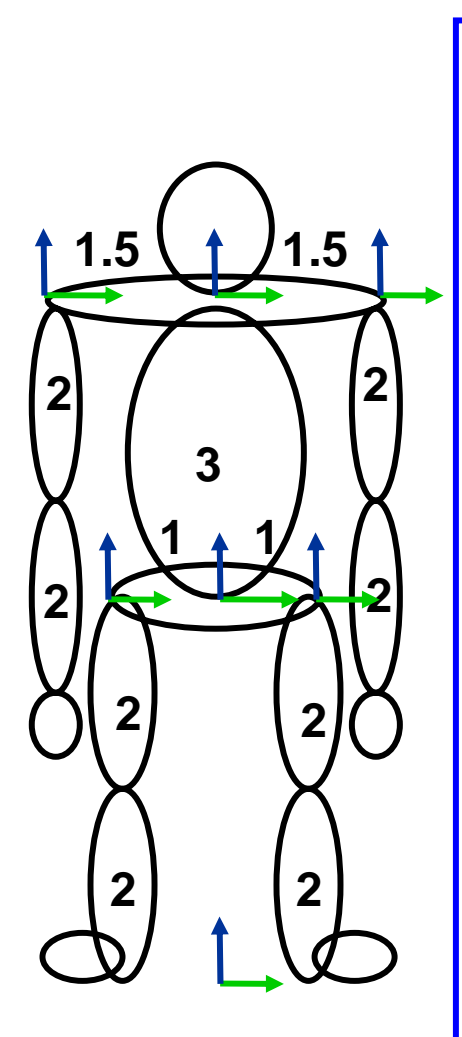

**body torsoheadshoulderlarmupperarm lowerarmhandrarmupperarm lowerarmhandhips lleg upperleg lowerleg footrleg upperleg lowerleg foot** 

#### RenderMan Syntax

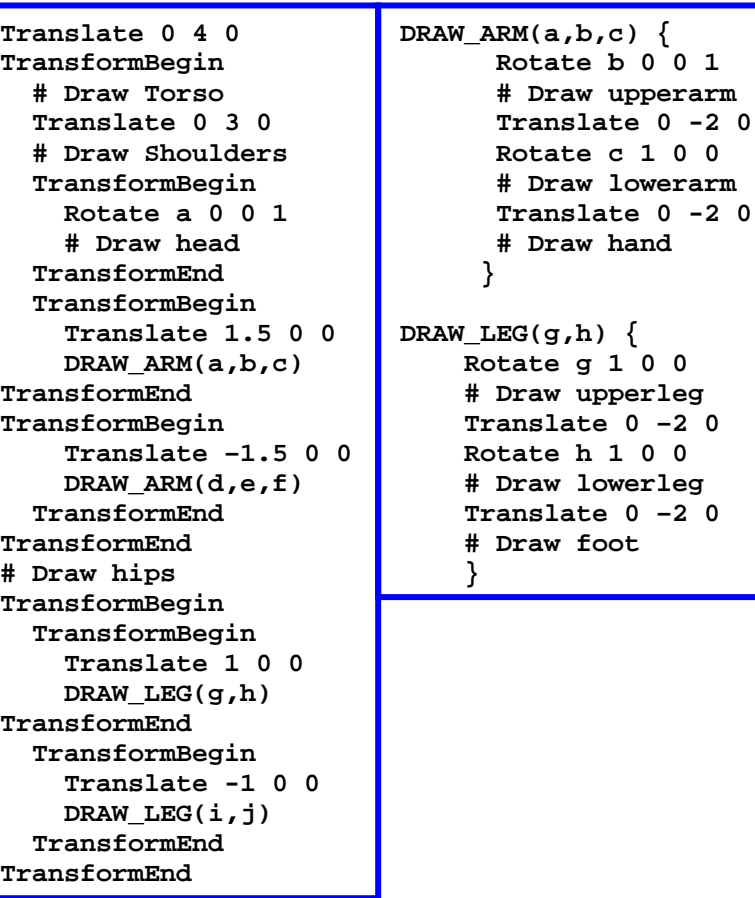

scene graph: graph of transformations, attributes and primitives

Computer Graphics WS07/08 – Transformations

## Projections

- • **Definition: Projection**
	- –Mapping from 3D to 2D
	- Results in loss of information
	- Non invertible

### • **Planar perspective projections**

- –Projection along lines onto a projection plane
- – Perspective projection (central projection)
	- Lines intersect in a single point
- – Special case: Orthographic projection
	- Parallel lines
	- View point at infinity

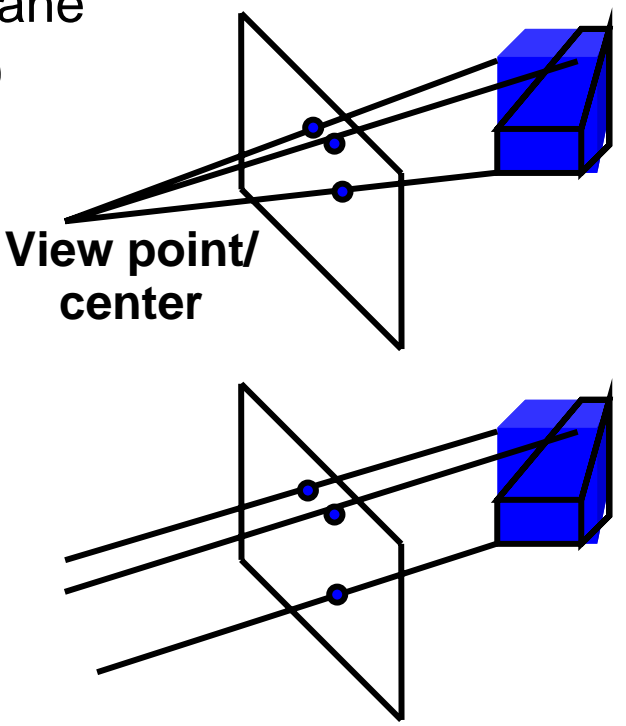

## Classification of Projections

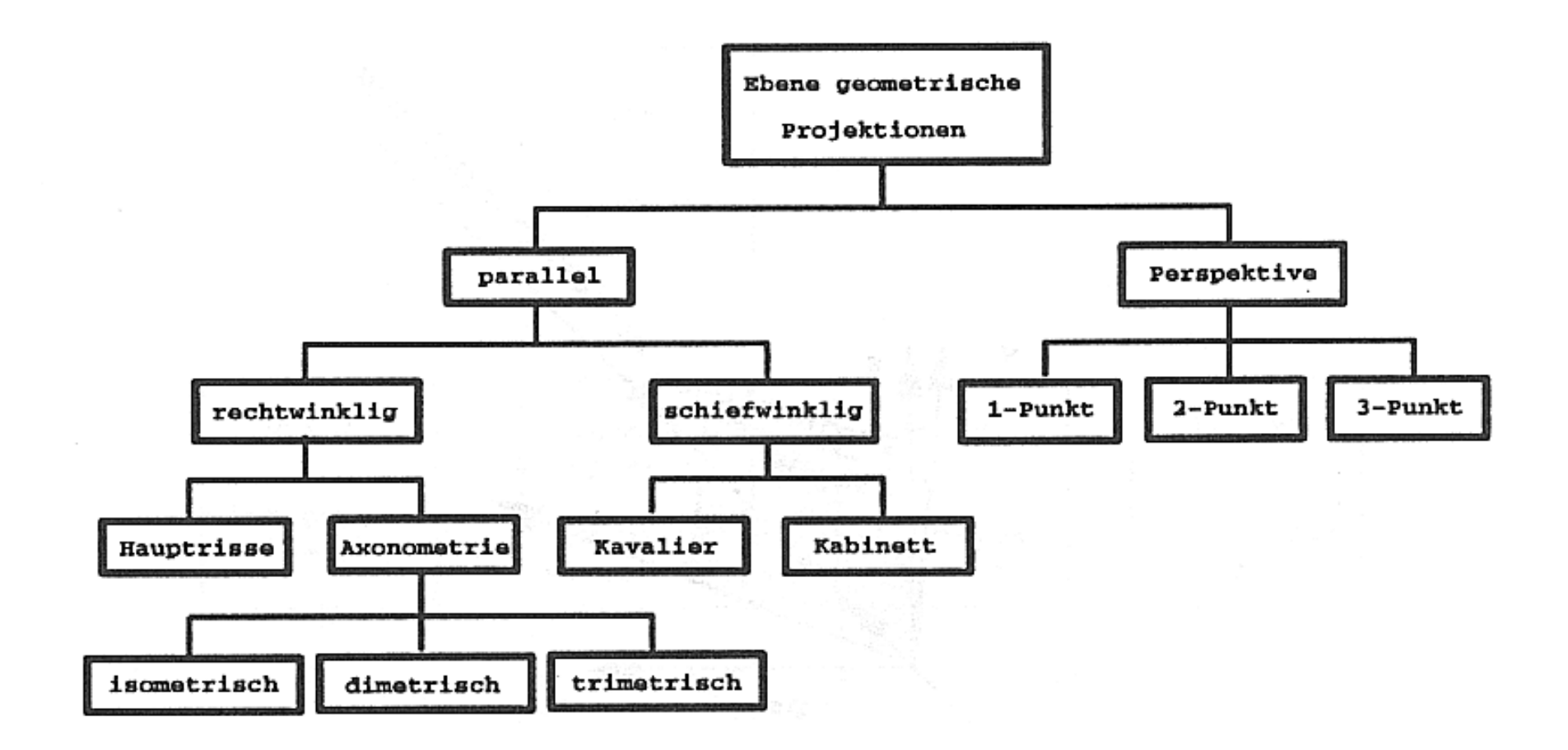

## Axonometric Projection

#### • **Properties**

- –Parallel/orthographic projection
- –Projection plane orthogonal to projection direction

#### $\bullet$ **Isometric Projection**

- – Projektion direction has same angle with every coordinate axis
	- Lengths are maintained

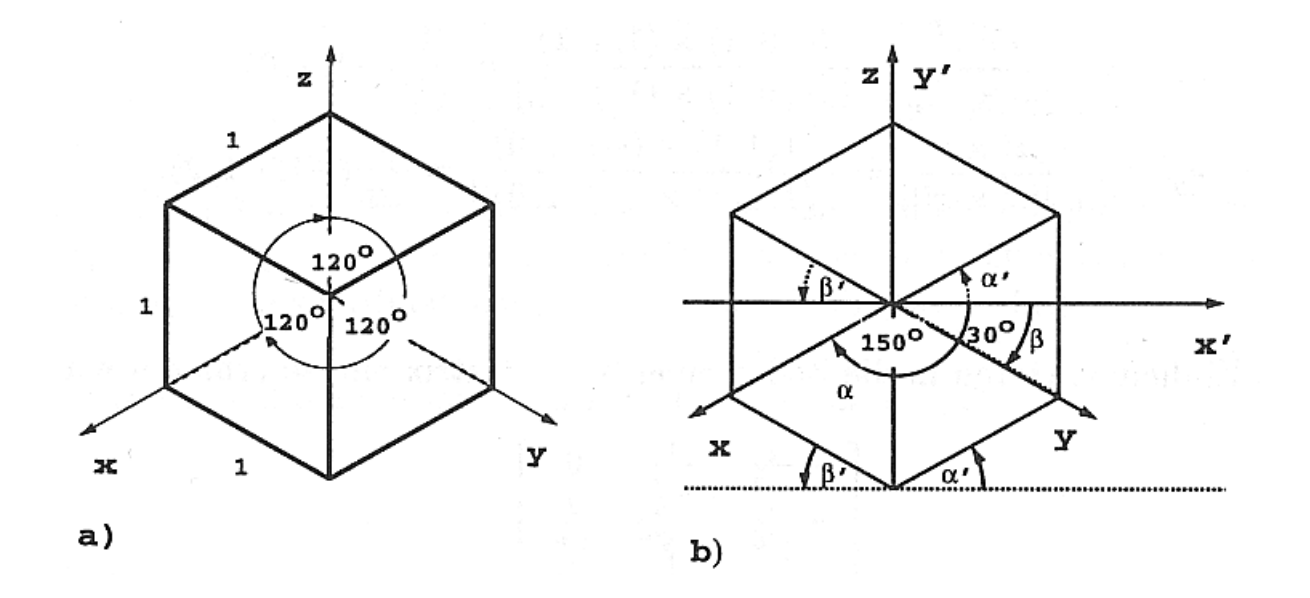

## Axonometric Projection

#### •**Dimetric and Trimetric Projection**

- – Same angle with 2 axes
	- Two lengths are maintained, one is scaled

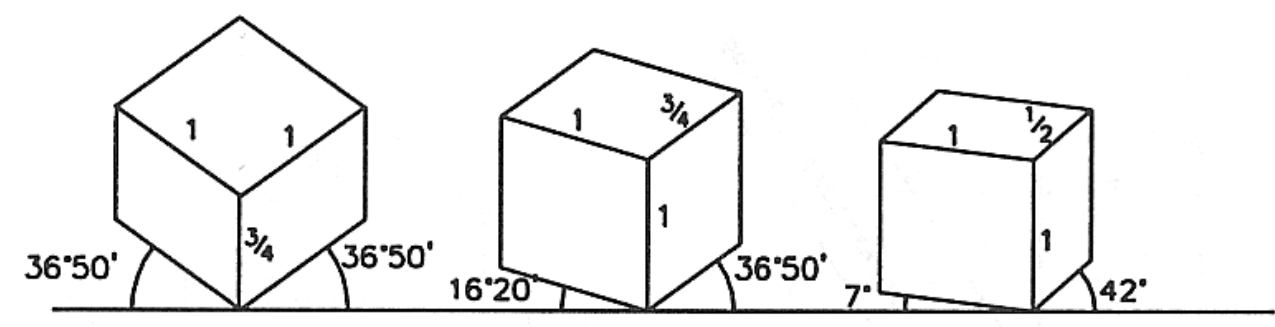

- – Same angle with one axis
	- One length is maintained, two are scaled

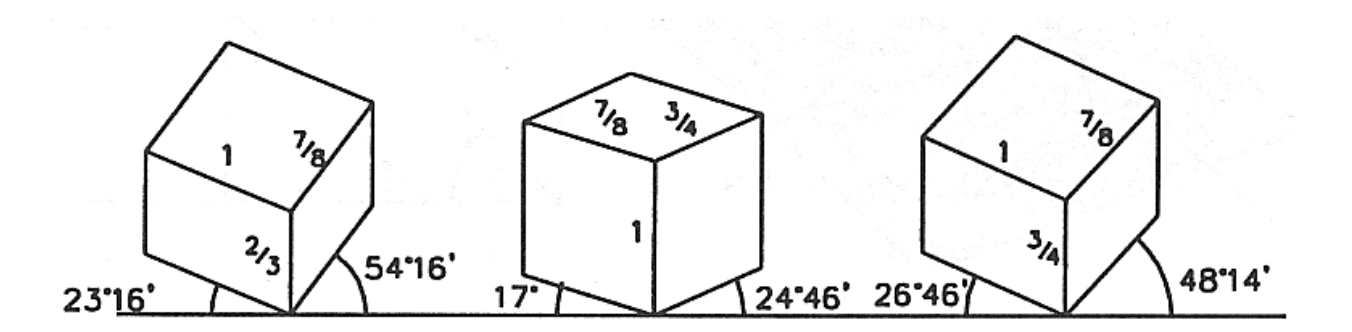

# Oblique Projection

- **Properties**
	- –Parallel projection
	- – Projektion plane parallel to two coordinate axes (e.g. x, y)
	- – Projection direction *not* orthogonal to plane
- **Cavalier Projection**
	- –Same length on all axes

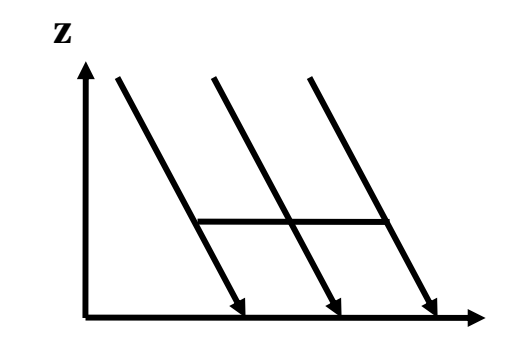

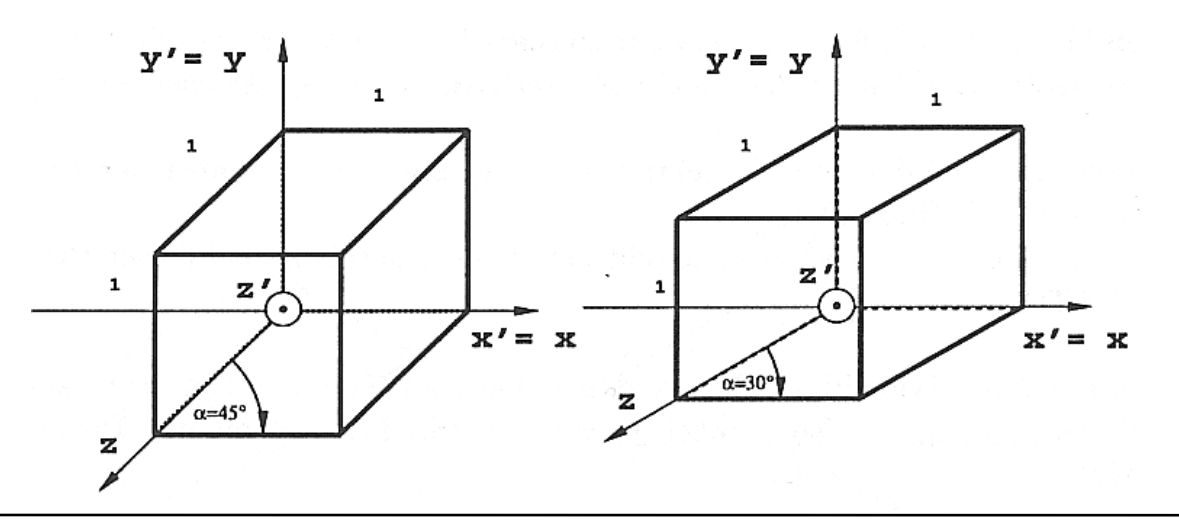

## Oblique Projection

### • **Cabinet Projection**

–Foreshortening of ½ orthogonal to projection plane

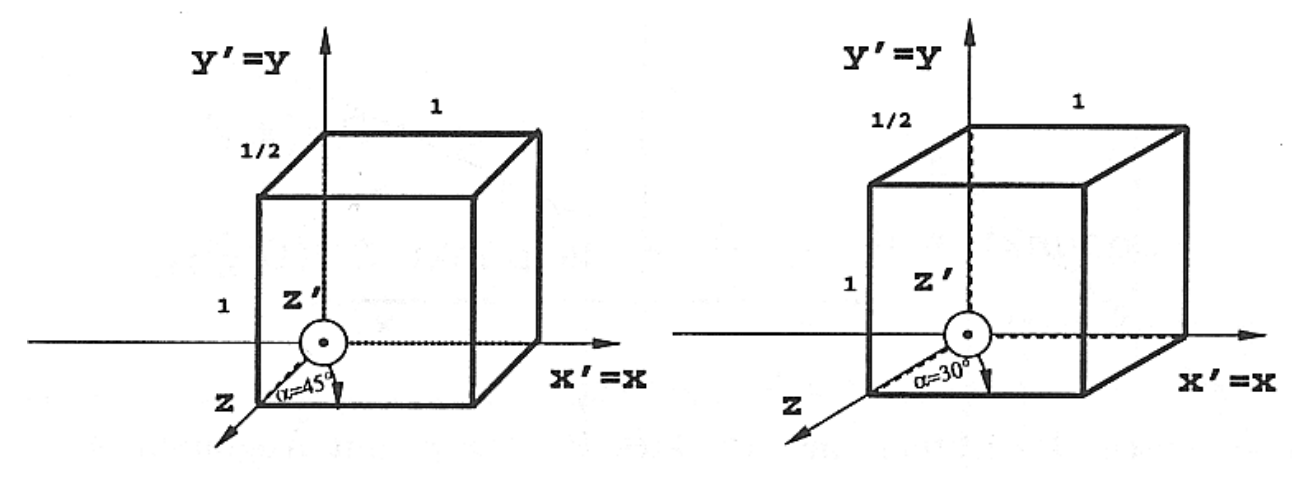

- $\bullet$  **Implementation of Oblique Projections**
	- –Shearing plus parallel projection

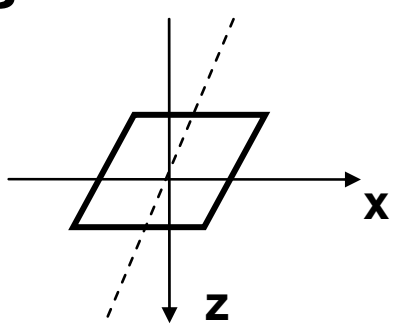

### Planar Perspective Projection

- **Properties**
	- –Projection onto plane along lines through a projection point
	- Parallel lines do *NOT* stay parallel
		- Not an affine transformation

### • **Vanishing point**

- –Projections of intersection points axis-parallel lines at infinity
- –N-point perspective
- •**Details later**

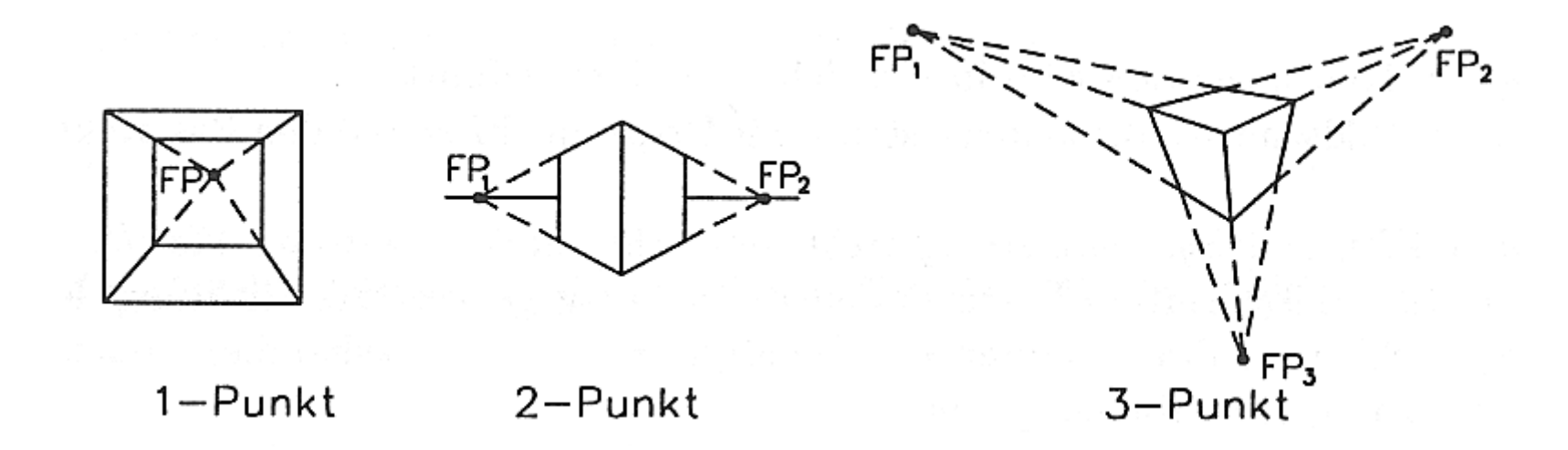

### Projective Transformations in 3D

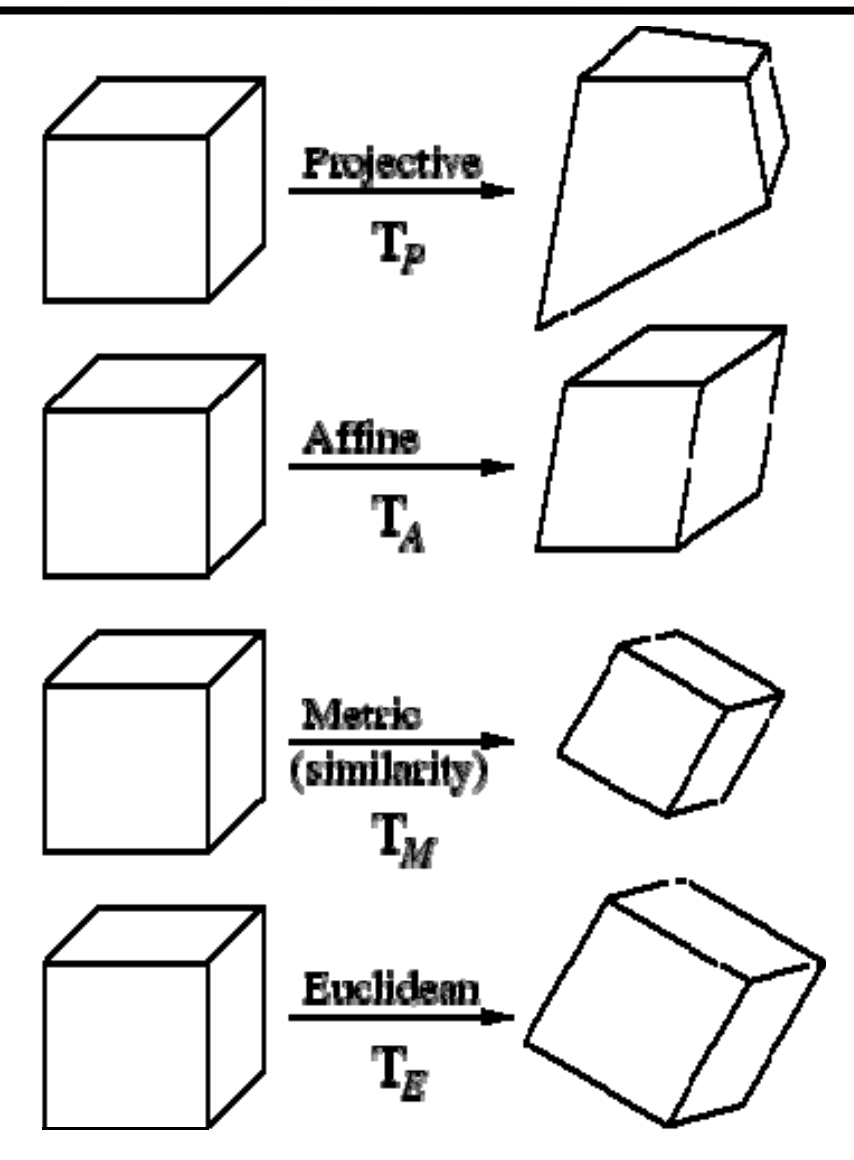

### Taxonomy of Projective Transformations

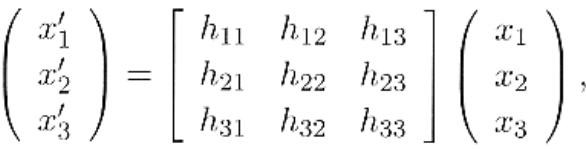

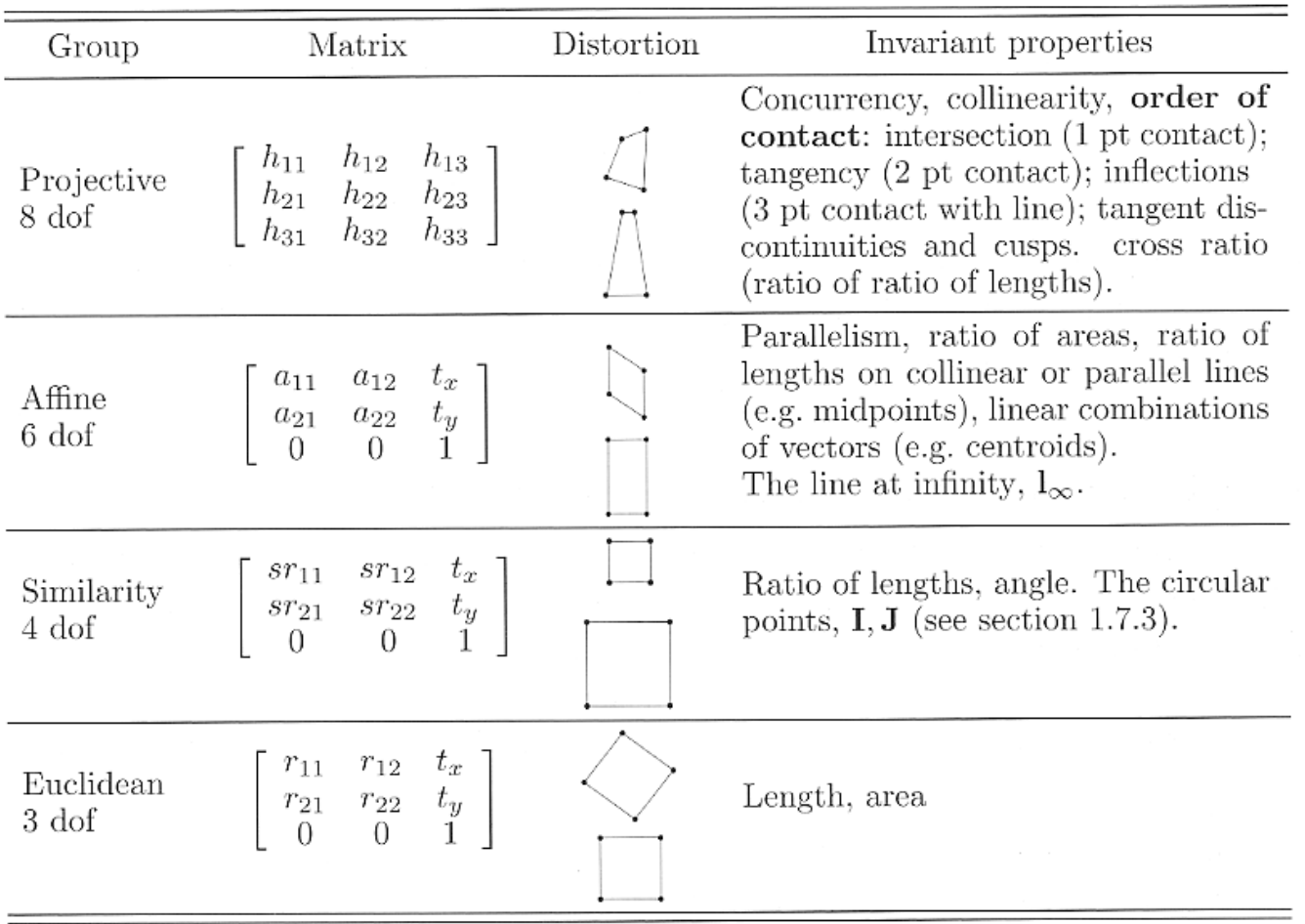

### Distortions under Central Projection

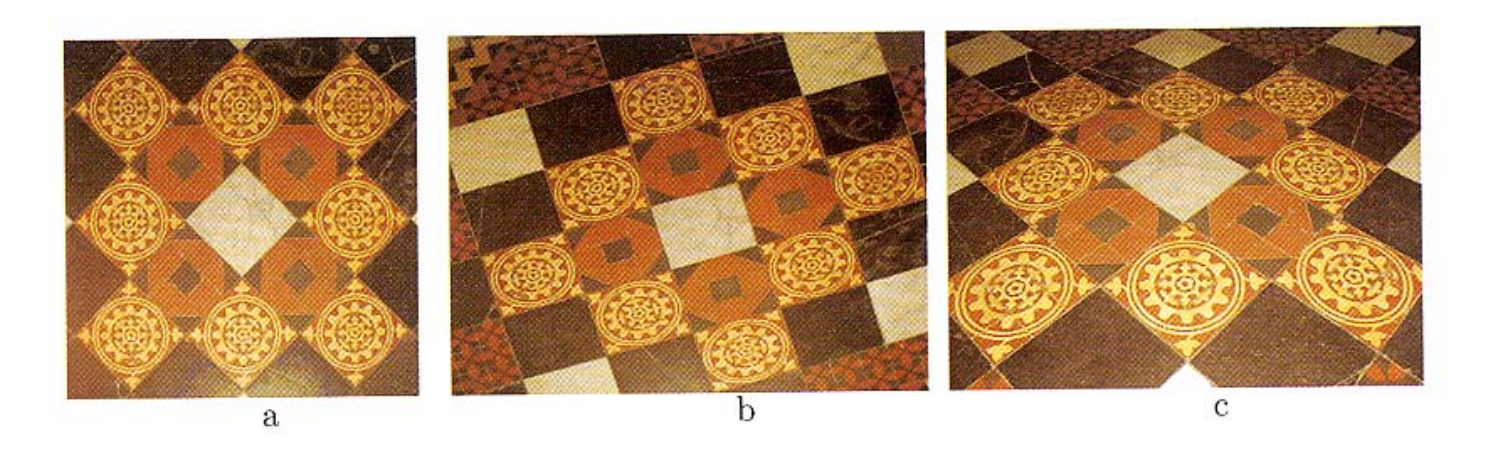

- **Similarity**: circle remains circle, square remains square
- $\Rightarrow$  line orientation is preserved
- **Affine**: circle becomes ellipse, square becomes rhombus
- $\Rightarrow$  parallel lines remain parallel
- **Projective**: imaged object size depends on distance from camera
- $\Rightarrow$  parallel lines converge